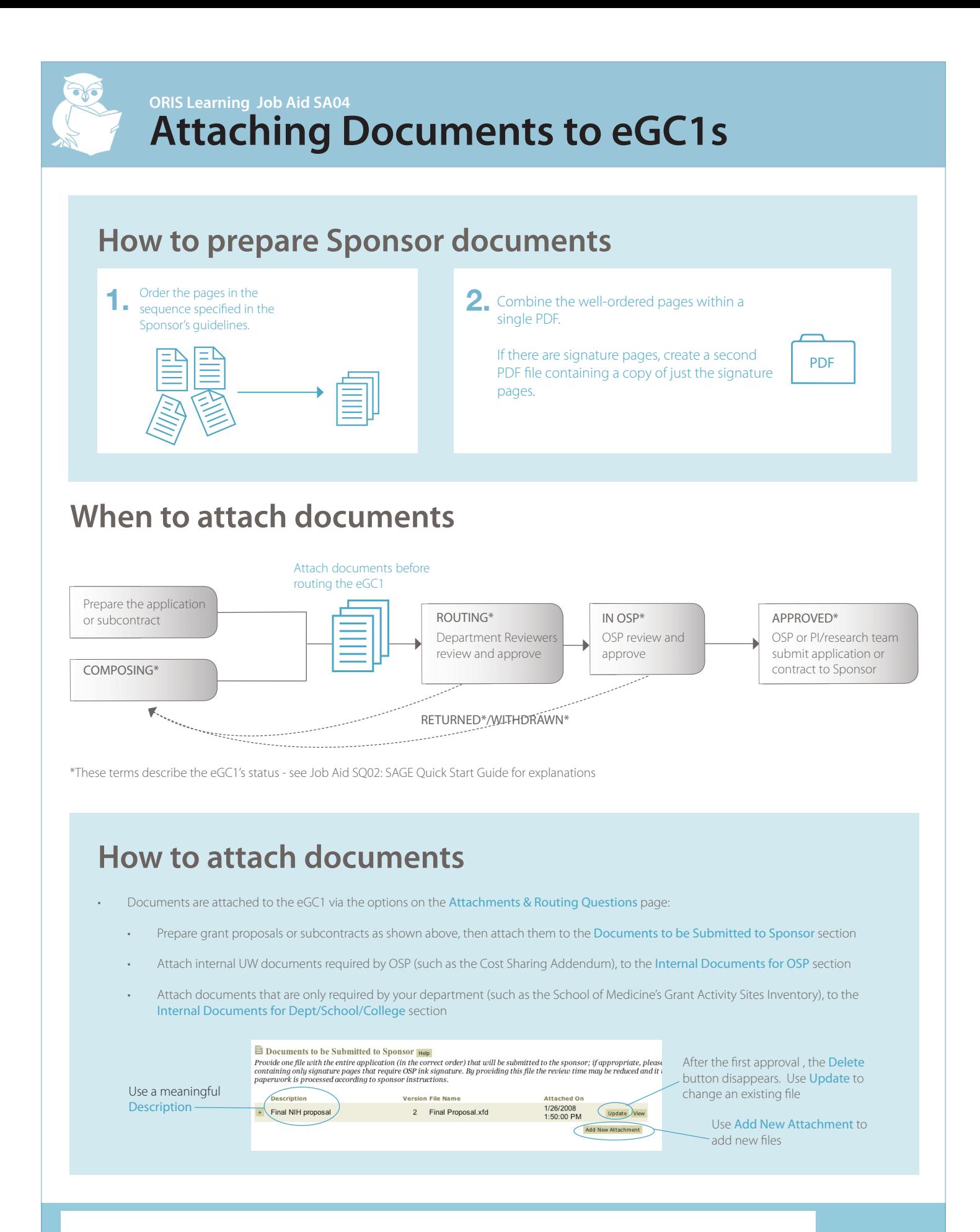

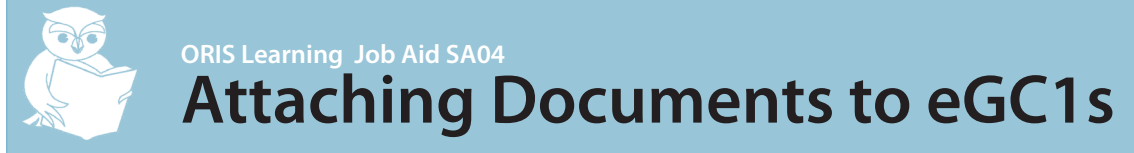

# **Myths & Best Practice**

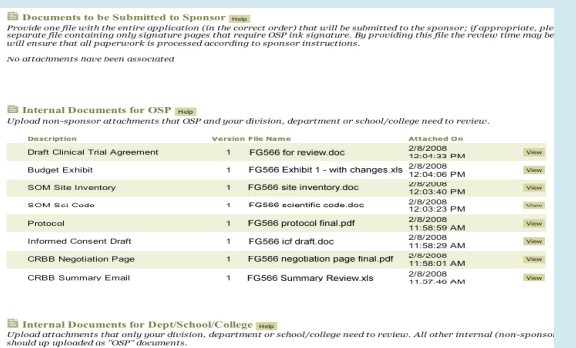

No attachments have been associated

#### Myth buster:

Although OSP conducts the final review and gives approval, documents should still be organized according to their final destinations - as described on page 1 of this Job Aid and illustrated in the Best Practices below.

#### **Myth** : All documents are "Internal Documents for OSP" **Myth** : Duplicating documents across sections provides better access to them

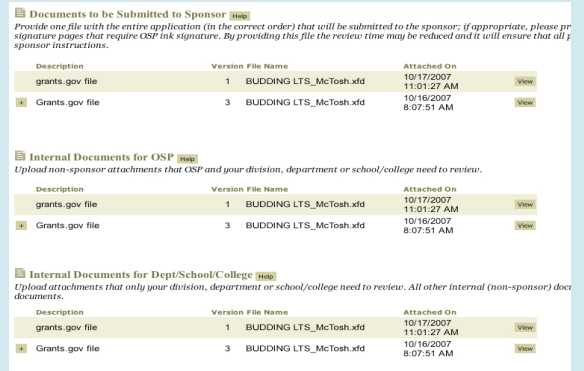

#### Myth buster:

All Reviewers can see all sections of the Attachments and Routing Questions page. There is no need to duplicate documents across sections.

Organize documents according to their final destinations - as described on page 1 of this Job Aid and illustrated in the Best Practices below.

### Best Practice

## **El Documents to be Submitted to Sponsor** Help

Provide one file with the entire application (in the correct order) that will be submitted to the sponsor; if appropriate, ple separate file containing only signature pages that require OSP ink signature. By providing this

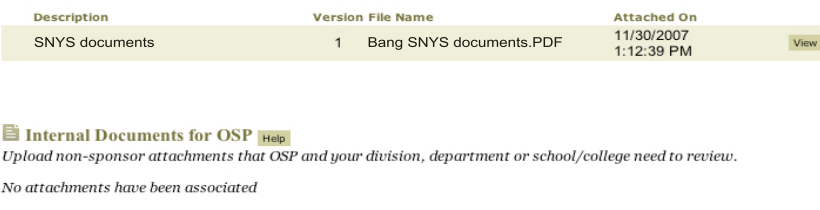

#### Internal Documents for Dept/School/College |Help

Upload attachments that only your division, department or school/college need to review. All other internal (non-sponsor should up uploaded as "OSP" documents.

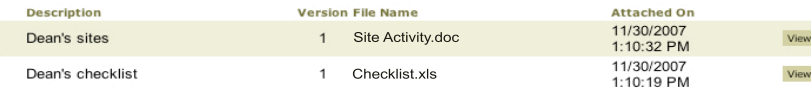

#### In this example:

- Documents that will ultimately be submitted to the Sponsor have been organized within a single PDF file;
- There are no internal documents for OSP (if there were, they would only be attached under the appropriate section);
- • Documents that are required for internal, departmental purposes are attached to the section for internal departmental documents.